# **CERTPARK & QUESTION & ANSWER**

## CERTPARK.COM

Accurate Study Guides, High Passing Rate! provides update free of charge in one year!

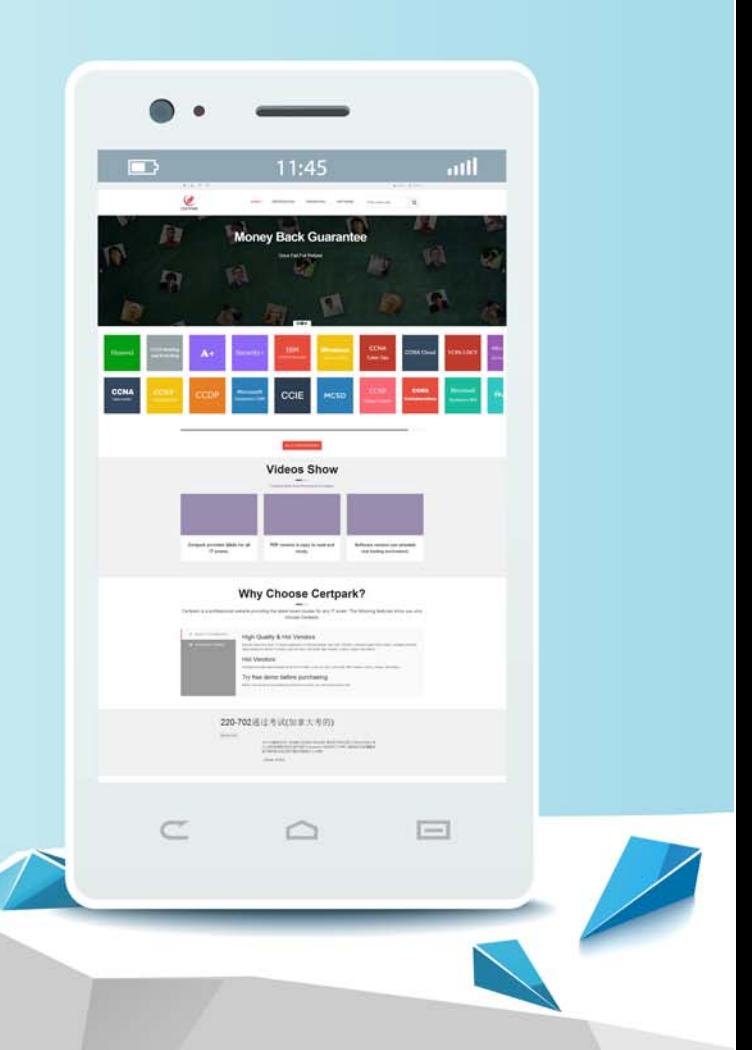

https://www.certpark.com

# **Exam** : **P\_S4FIN\_2021**

### **Title** : SAP Certified Application Professional - Financials in SAP S/4HANA for SAP ERP Finance Experts

## **Version** : DEMO

- 1.What cost center planning process can write data directly to plan item table ACDOCP?
- A. Internal activity price calculation
- B. Planning in SAP Analytics Cloud
- C. Manual planning of statistical key figures
- D. Formula planning with templates

#### **Answer:** C

#### 2.What can you do with SAP S/4HANA Accrual Management?

- A. Post planned accrual amounts in table ACDOCP and analyze them in reports.
- B. Automatically calculate accruals for purchase orders with posted valuated goods receipt.
- C. Automatically calculate accruals for asset acquisitions (direct capitalization) with purchase orders.
- D. Post and analyze accruals in all currencies defined for the general ledger.

#### **Answer:** D

3.What are the consequences in an SAP ERP system when activating the business function EA-FIN to support conversion to SAP S/4HANA?

- A. New asset accounting is activated.
- B. Parallel ledgers are available.
- C. Period posting (ASKB) became obsolete.
- D. New depreciation engine is used.

#### **Answer:** A

4.Which type of extension ledger do you set up to record incoming sales orders for account-based profitability analysis?

- A. Line items with technical numbers/ no deletion possible
- B. Standard journal entries
- C. Journal entries for valuation differences
- D. Line items with technical numbers/ deletion possible

#### **Answer:** A

5.In your company code, you report on profit center and segment level. You post a single invoice document for office supplies that has multiple expense line items per profit center.

What document splitting process does the system use to assign the correct profit centers and segments to the bank account line item when you post a payment for the invoice?

- A. Document splitting default account assignment
- B. Active document splitting
- C. Document splitting inheritance
- D. Passive document splitting

#### **Answer:** B